# **sendAllDelayedEmails**

## **Beschreibung**

Dieser Timer versendet festgelegte Mails aus dem System und muss ab [Version 3.6](https://wiki.tim-solutions.de/doku.php?id=software:tim:changelog:tim36) eingebaut werden. Siehe [Mail Queue](https://wiki.tim-solutions.de/doku.php?id=software:tim:administration_client#email_queue)

### **Timer Name**

beliebig

#### **Webservice Name**

LoomEmailManager

#### **Webservice Methode**

sendAllDelayedEmails

#### **Hinweis**

Um so öfter der Timer läuft, um so öfter versucht TIM die Mails aus der Queue abzuarbeiten. Hierzu müssen Zeit bis Start, Zeitintervall und Max. Durchläufe entsprechend gesetzt werden.

#### **Parameter**

keine

## **Abhängigkeiten**

TIM Version : [3.6](https://wiki.tim-solutions.de/doku.php?id=software:tim:changelog:tim36)

From: <https://wiki.tim-solutions.de/>- **TIM Wiki / [NEW TIM 6 Documentation](https://doc.tim-solutions.de)**

Permanent link: **<https://wiki.tim-solutions.de/doku.php?id=software:tim:timer:sendalldelayedemails>**

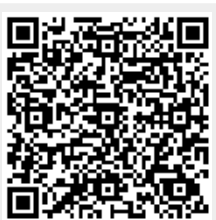

Last update: **2021/07/01 09:52**